## Windows キーのショットカット紹介(抜粋)

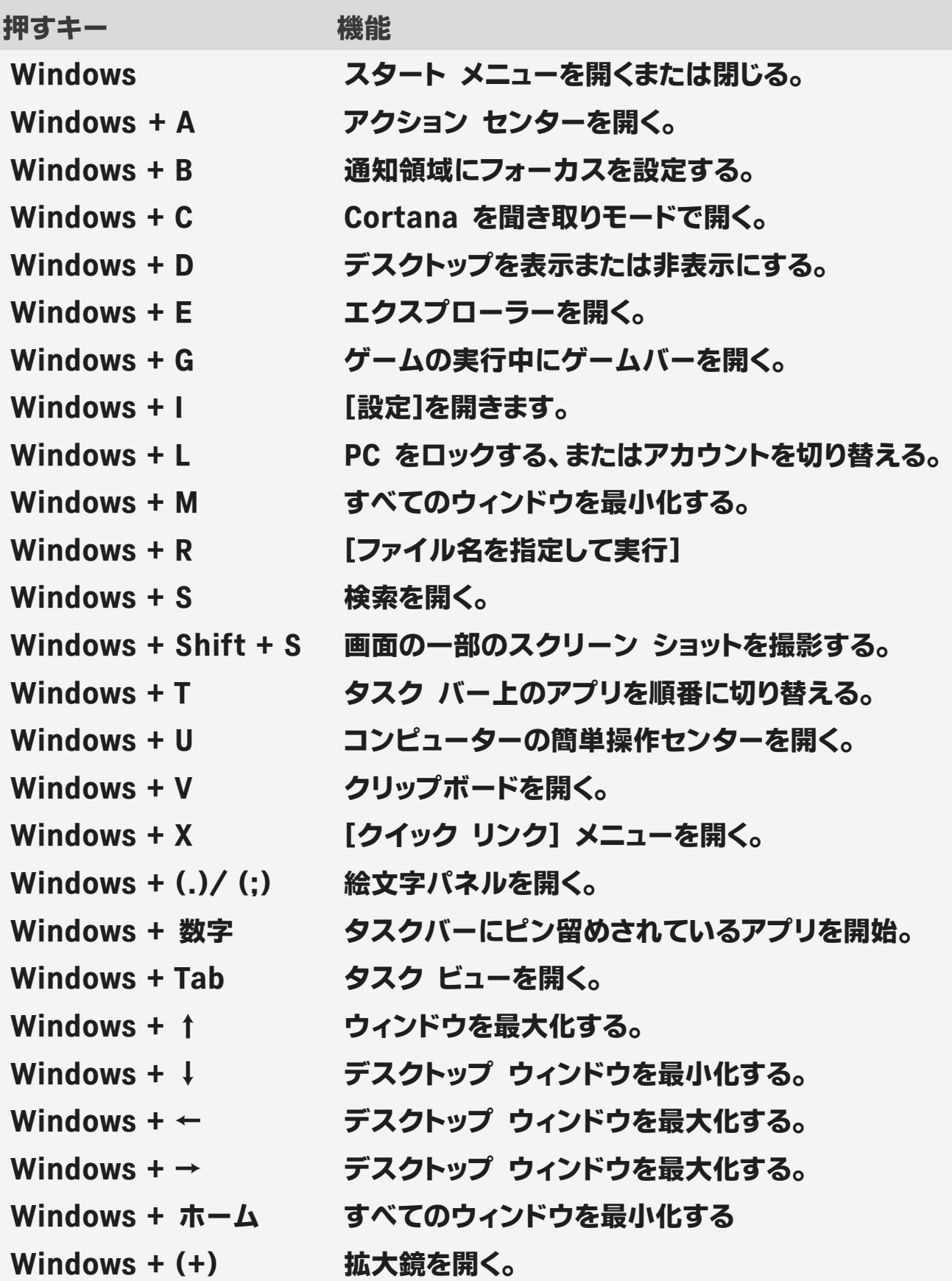